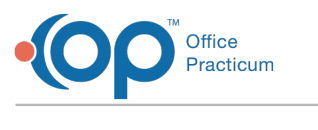

### Growth Charts Ladified on 08/17/2021 11:3

Version 14.19

This window map article points out some of the important aspects of the window you're working with in OP but is not intended to be instructional. To learn about topics related to using this window, see the **Related Articles** section at the bottom of this page.

# About Growth Charts

#### **Path: Clinical tab > Patient Chart button > Vital/Growth > Growth Charts tab**

There are 16 charts, including two new body mass index (BMI) for age charts for boys and for girls (ages two to 20 years). Graphs will display only the baseline norms that pertain to the sex of the selected patient.

All percentiles that appear in growth charts and on school/camp forms are calculated using reference data from the National Center for Health Statistics, in collaboration with the National Center for Chronic Disease Prevention and Health Promotion (2000; see **https://www.cdc.gov/growthcharts/** for more information).

The growth charts in Office Practicum also contain complete data sets for WHO and Down Syndrome growth curves. These curves are for viewing only.

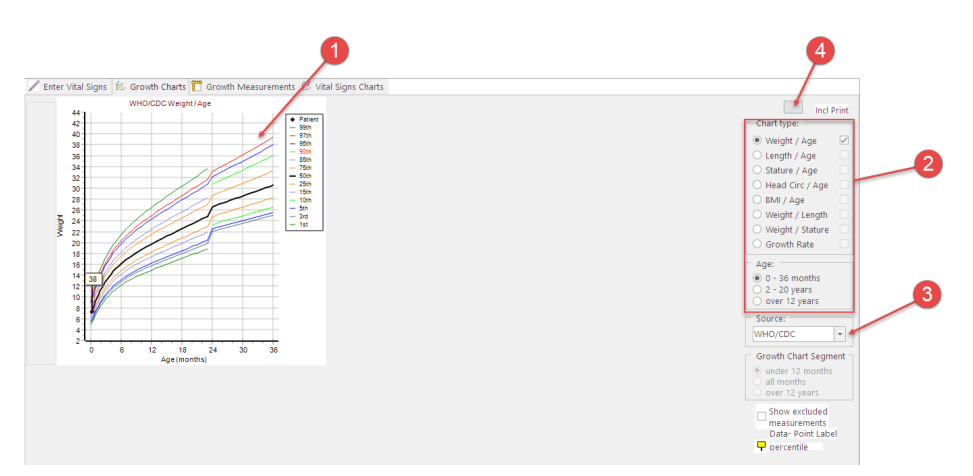

#### Growth Charts Map

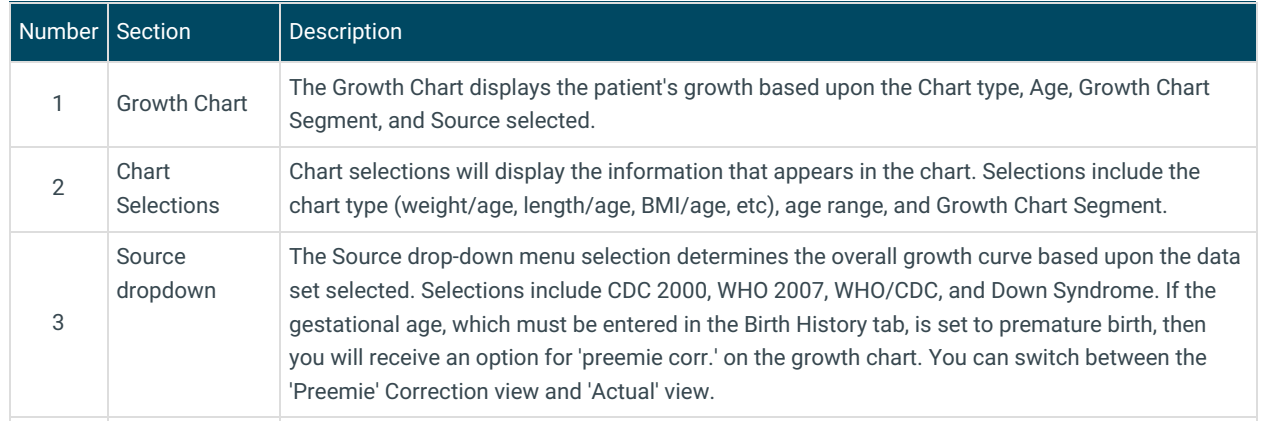

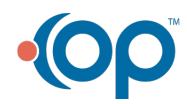

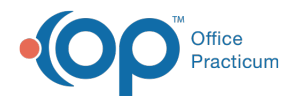

4 Print Growth Charts button The Print Growth Charts button will print all growth charts that have a checkmark in the Include Print checkbox.

Version 14.10

## About Growth Charts

**Path: Smart Toolbar > Chart button > Vital Signs and Growth Measurements tab > Growth Charts tab**

There are 16 charts, including two new body mass index (BMI) for age charts for boys and for girls (ages two to 20 years). Graphs will display only the baseline norms that pertain to the sex of the selected patient.

All percentiles that appear in growth charts and on school/camp forms are calculated using reference data from the National Center for Health Statistics, in collaboration with the National Center for Chronic Disease Prevention and Health Promotion (2000; see **http://www.cdc.gov/growthcharts/** for more information).

The growth charts in Office Practicum also contain complete data sets for WHO and Down Syndrome growth curves. These curves are for viewing only.

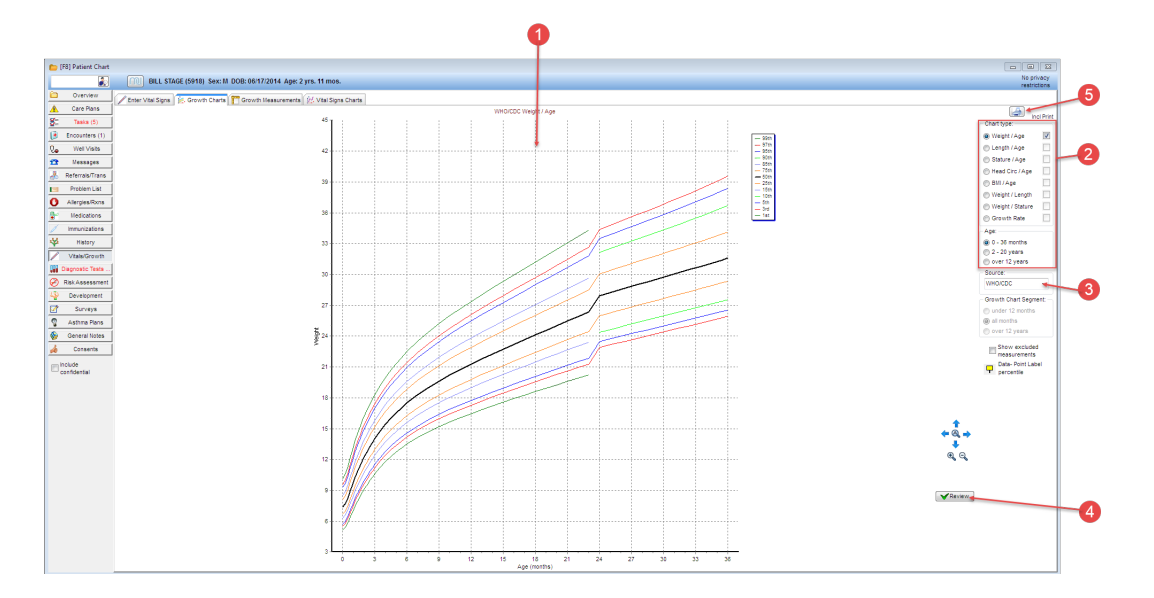

#### Growth Charts Map

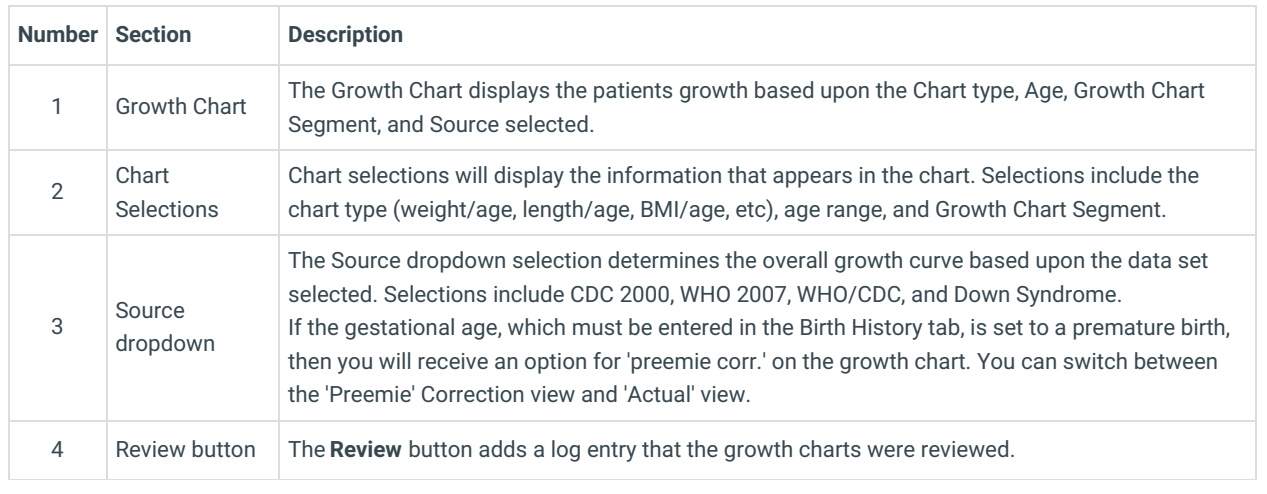

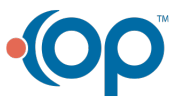

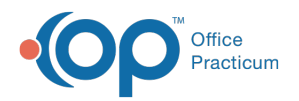

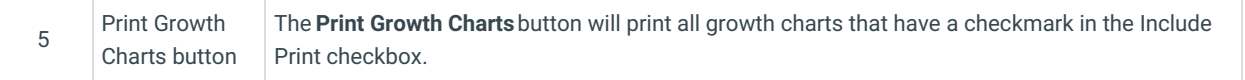

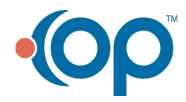